МИКРО-ЭВМ "ЭЛЕКТРОНИКА БК 0010-01"

**ПРОГРАММНОЕ ОБЕСПЕЧЕНИЕ** 

ПАКЕТ ИГРОВЫХ ПРОГРАММ (ФОКАЛ)

РУКОВОДСТВО ПОЛЬЗОВАТЕЛЯ

00009-01.90.02

### **АННОТАЦИЯ**

**В пакет прикладных программ входит 10 позиционных и динамических игровых программ, написанных на языке "ФОКАЛ" и в машинных кодах.**

**Каталог программ приведён в приложении 1.**

# **- 3 - 00009-01.90.02**

### **СОДЕРЖАНИЕ**

### **Аннотация**

- **1. Загрузка и пуск программ**
- **1.1. Загрузка и запуск программ, написанных на ФОКАЛЕ**
- **1.2. Загрузка и запуск программ, написанных в машинных кодах**

**1. ЗАГРУЗКА И ПУСК ПРОГРАММ.**

**Прежде чем приступить к загрузке и запуску программ, познакомьтесь с таблицей соответствия клавиш в приложении 2.**

- **1.1. Загрузка и запуск программ, написанных на ФОКАЛЕ.**
- **1) Включите питание машины.**

**? 00 АТ 0.00**

**ГОТОВНОСТЬ К РАБОТЕ**

**\***

**чтобы загрузить программу в память машины, наберите следующую команду**

**(ЛАТ) (ЗАГЛ) L G (имя программы) (ВК)**

**и нажмите клавишу "пуск" на магнитофоне**

**3) После того как программа загрузится память, на экран будет выдано сообщение:**

**(имя программы)**

**\***

- **4) Нажмите клавишу "СТОП" на магнитофоне**
- **5) Запуск программы осуществляется командой:**

**\* (ЛАТ) G (ВК)**

**1.2. Загрузка и запуск программ, написанных в машинных кодах.**

**1) Включите питание машины.**

**На экране высветится текст:**

**? 00 АТ 0.00 ГОТОВНОСТЬ К РАБОТЕ**

**\***

**2) Чтобы загрузить программу в память машины наберите следующие команды:**

**\* (ЛАТ) Р М (ВК)**

**? М (ВК)**

**ИМЯ? (имя программы) (ВК)**

**3) После того как программа загрузится в память машины на экране высветится знак "?"**

**4) Нажмите клавишу "СТОП" на магнитофоне**

**5) Запуск программы осуществляется с помощью команды:**

**? S 1000 (ВК)**

#### **Приложение 1**

#### **КАТАЛОГ ПРОГРАММ**

- **ЦЗЯНШИДЗИ - двое играющих выбирают предметы из двух групп, стараясь забрать последний. (ФОКАЛ)**
- **CHESS - БК выполняет роль партнёра по игре в шахматы (машинные коды)**
- **ШАШКИ - играющий старается занять поле своими фишками БК выступает в роли противника. (ФОКАЛ)**
- **WAMP - играющий должен окружить "ВАМПИРОВ" камнями (ФОКАЛ)**
- **КОСА - играющий должен скосить траву на лужайке (машинные коды)**
- **ГОНКИ - двое играющих управляют бегущими лучами, стараясь не выйти за границы поля и не пересечь собственные следа и следа противника (машинные коды)**
- **БИОМАССА - играющий защищается от распространения БИОМАССЫ (ФОКАЛ)**
- **ТЕТРИС - играющий должен компактно уложить фигуры в сосуде (машинные коды)**
- **PITON - играющему предлагается провести питона по полю (ФОКАЛ)**
- **КМ - ЭВМ даёт возможность создать мультфильм (машинные коды)**
- **KLAD3 - бегать по лабиринту, собирать клады и не попасться сторожам (машинные коды)**

 $-7 00009 - 01.90.02$ 

## Приложение 2

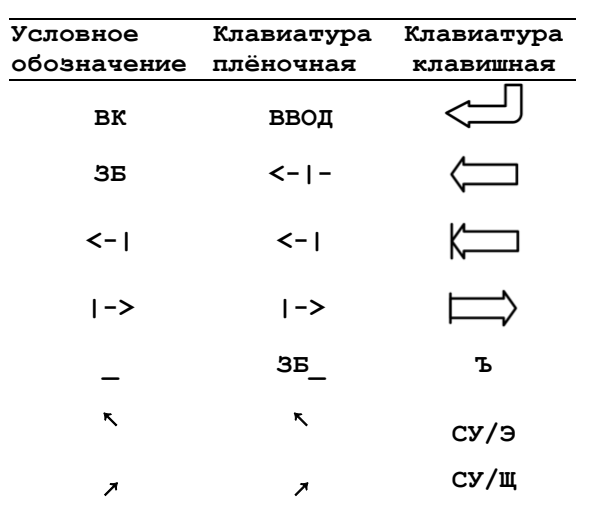

# ТАБЛИЦА СООТВЕТСТВИЯ КЛАВИШ

**- 8 - 00009-01.90.02**

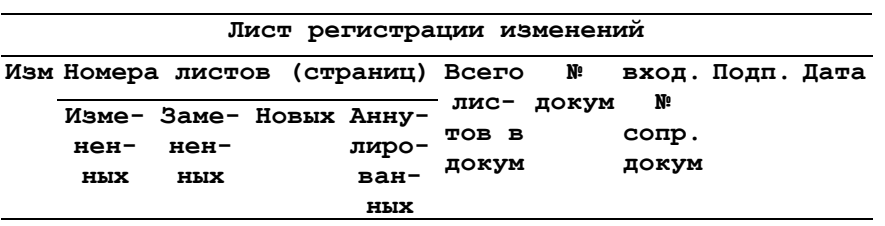

**Заказ 2347 Тираж. 3000**

**Производственно-технический отдел ЦНИИ "Электроника"**